## **Drug Monograph Quick Start Guide**

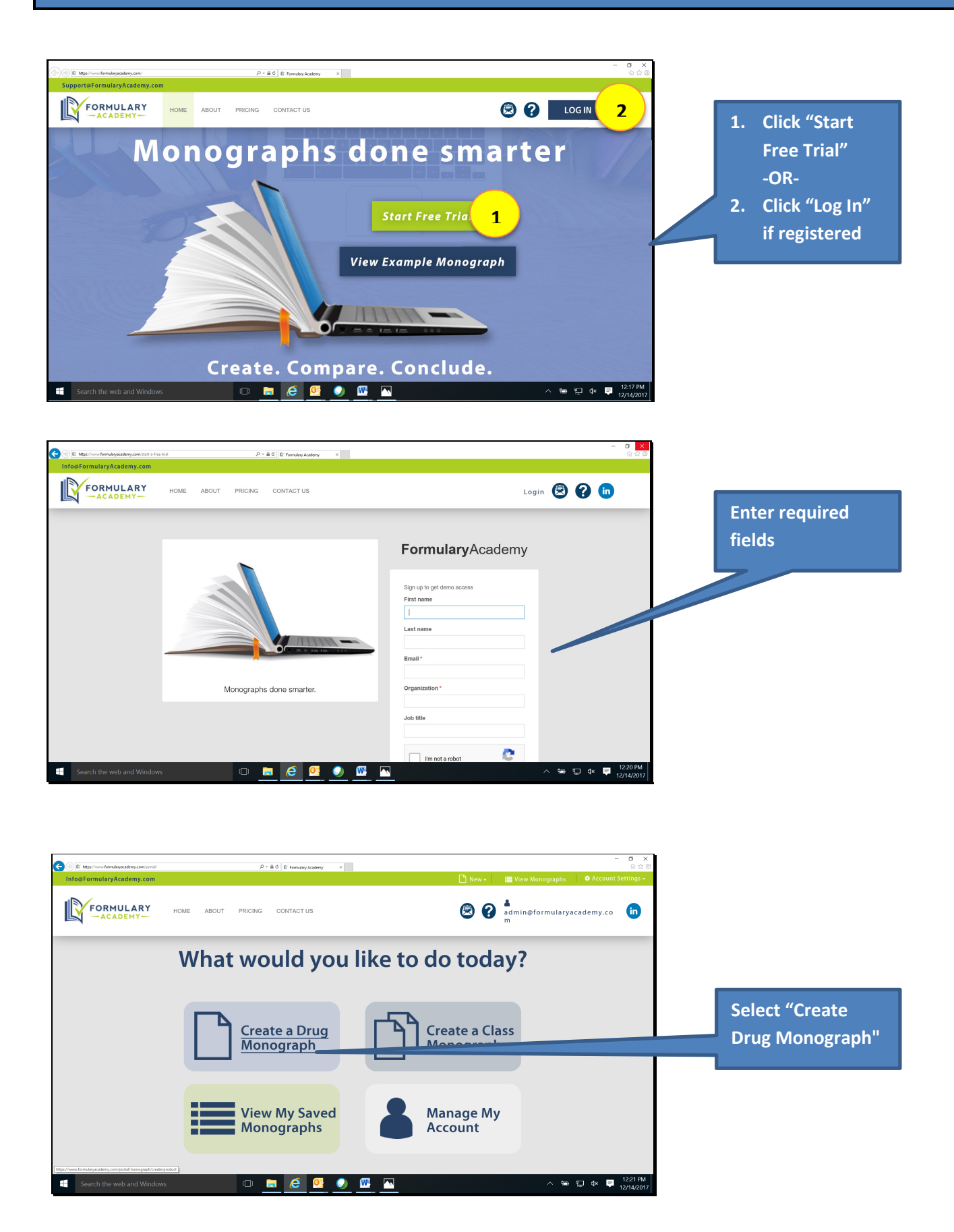

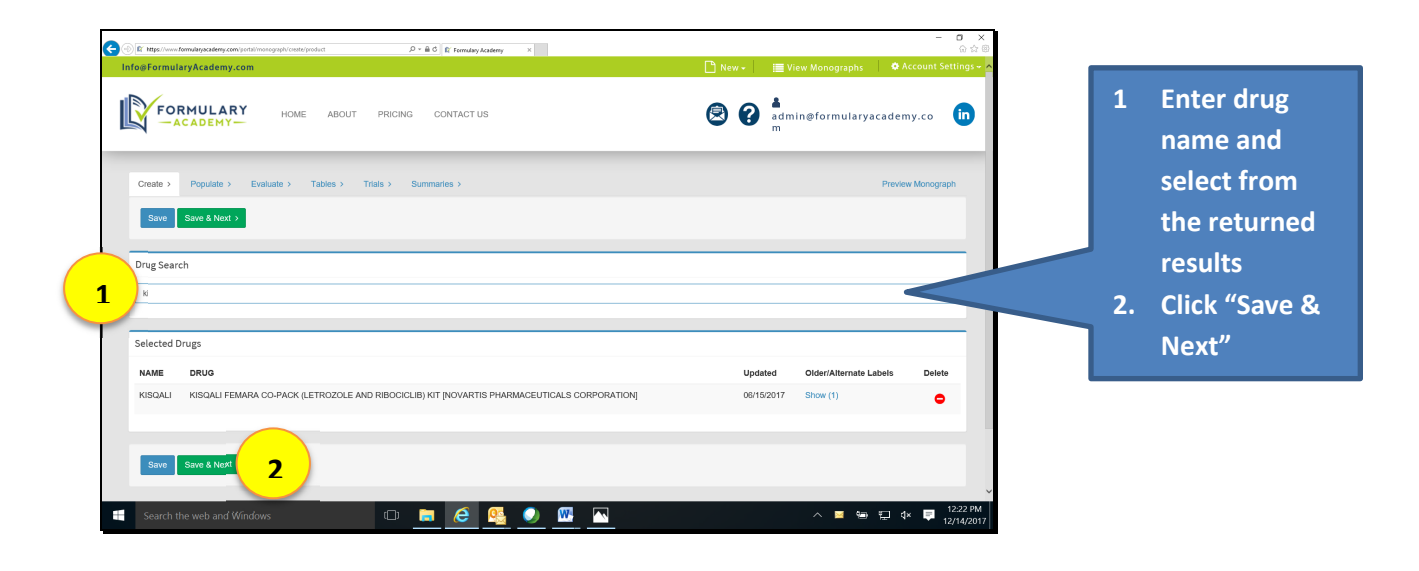

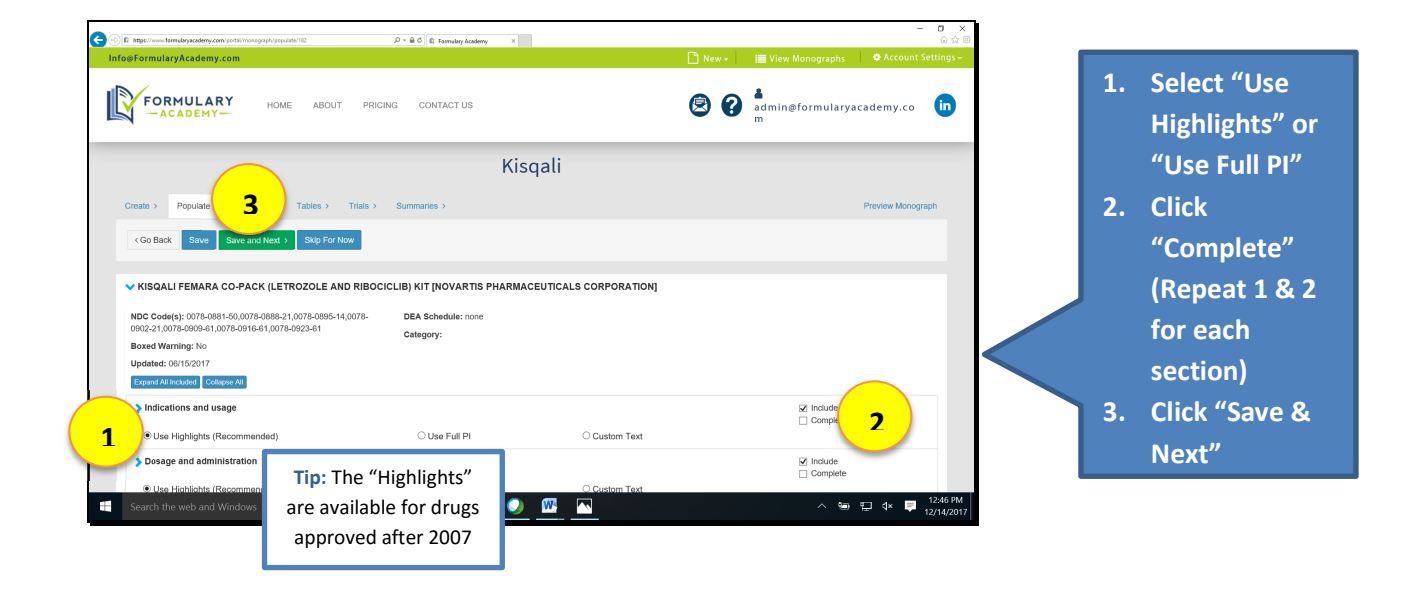

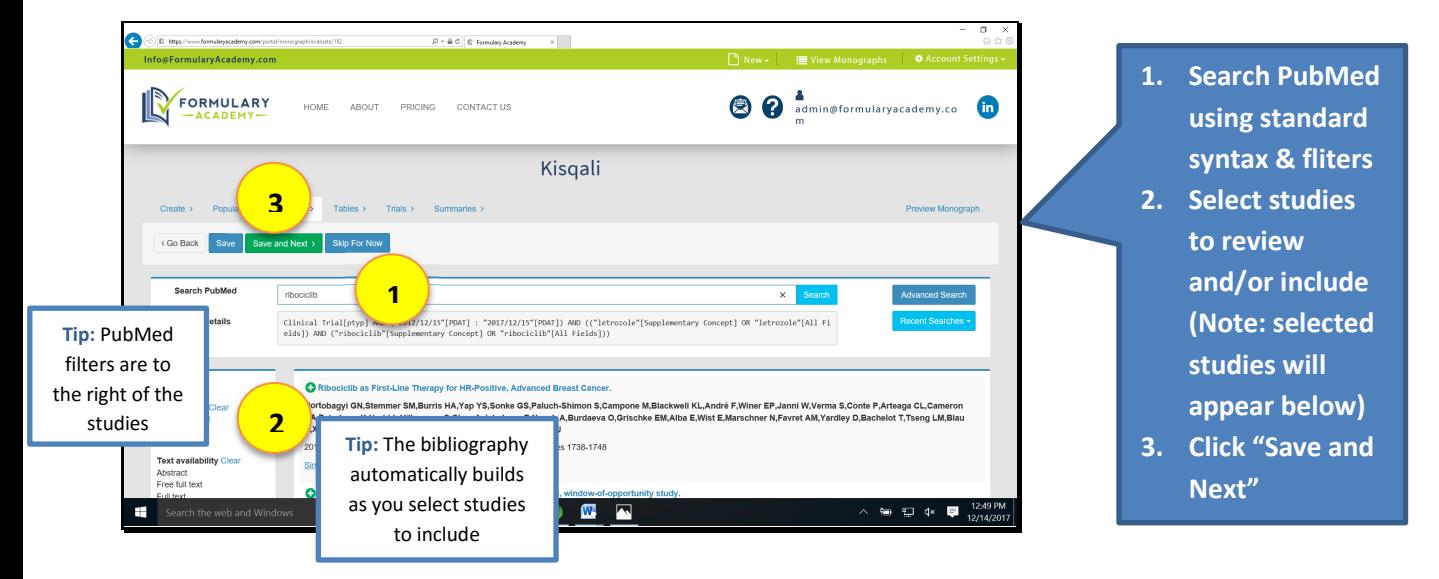

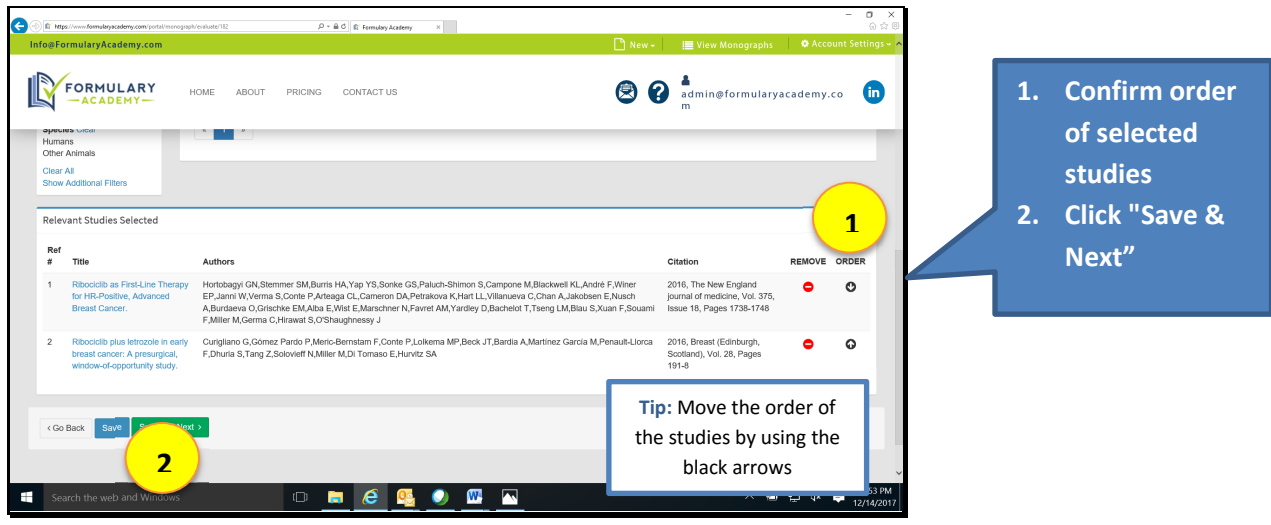

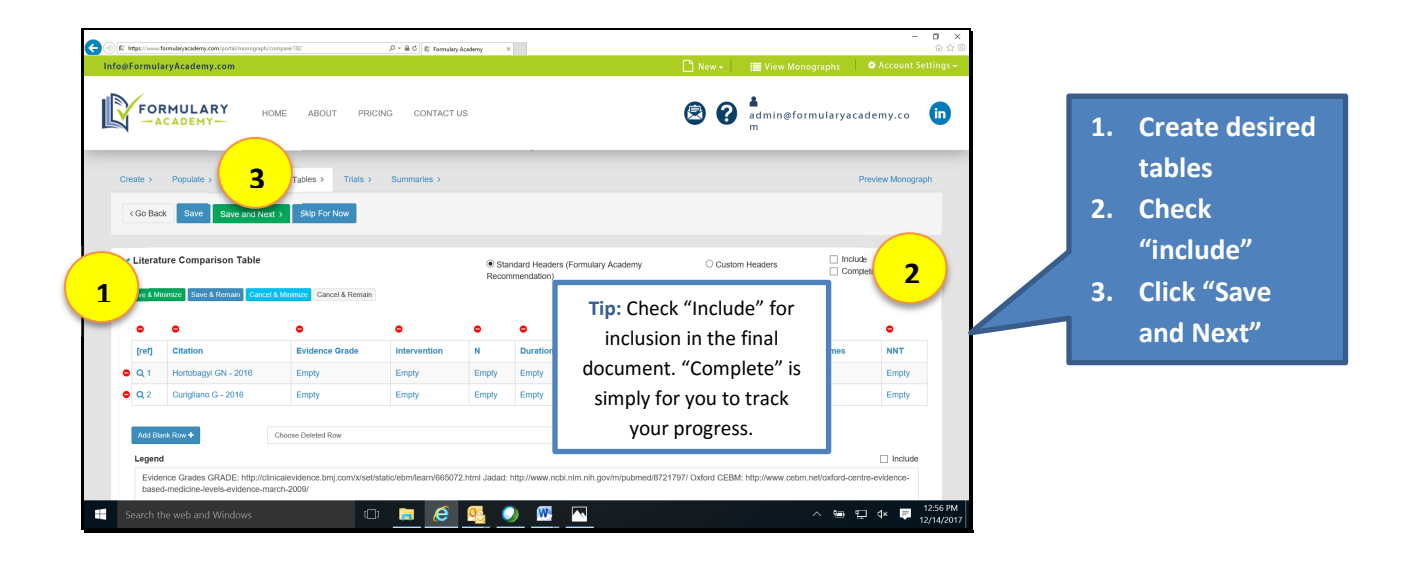

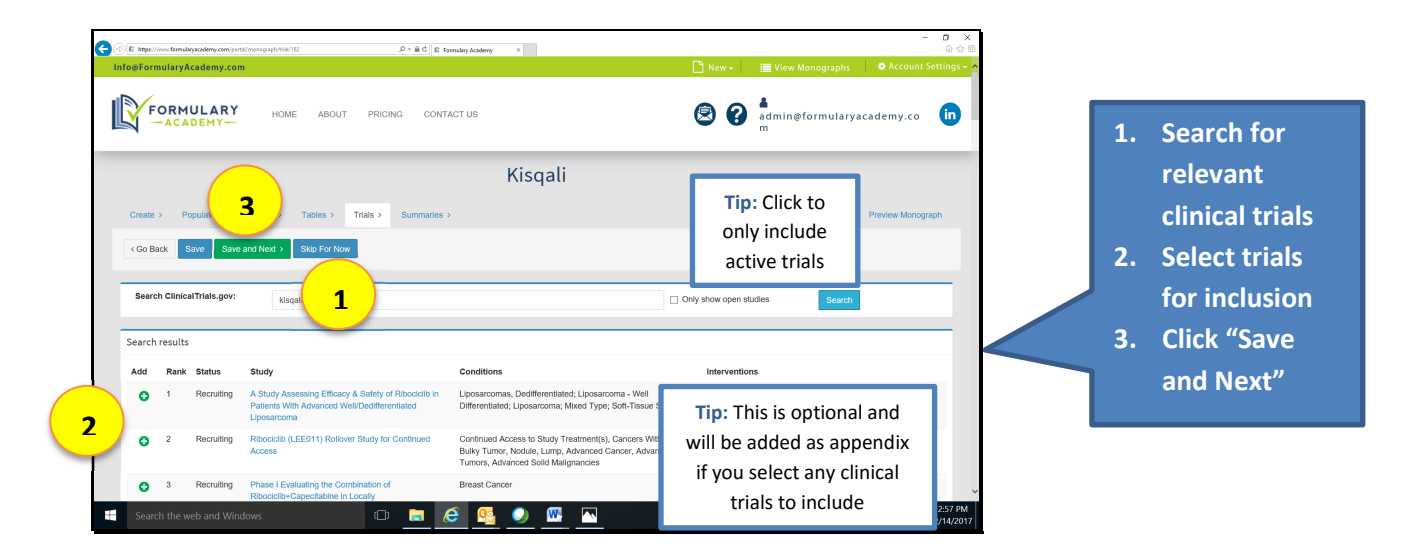

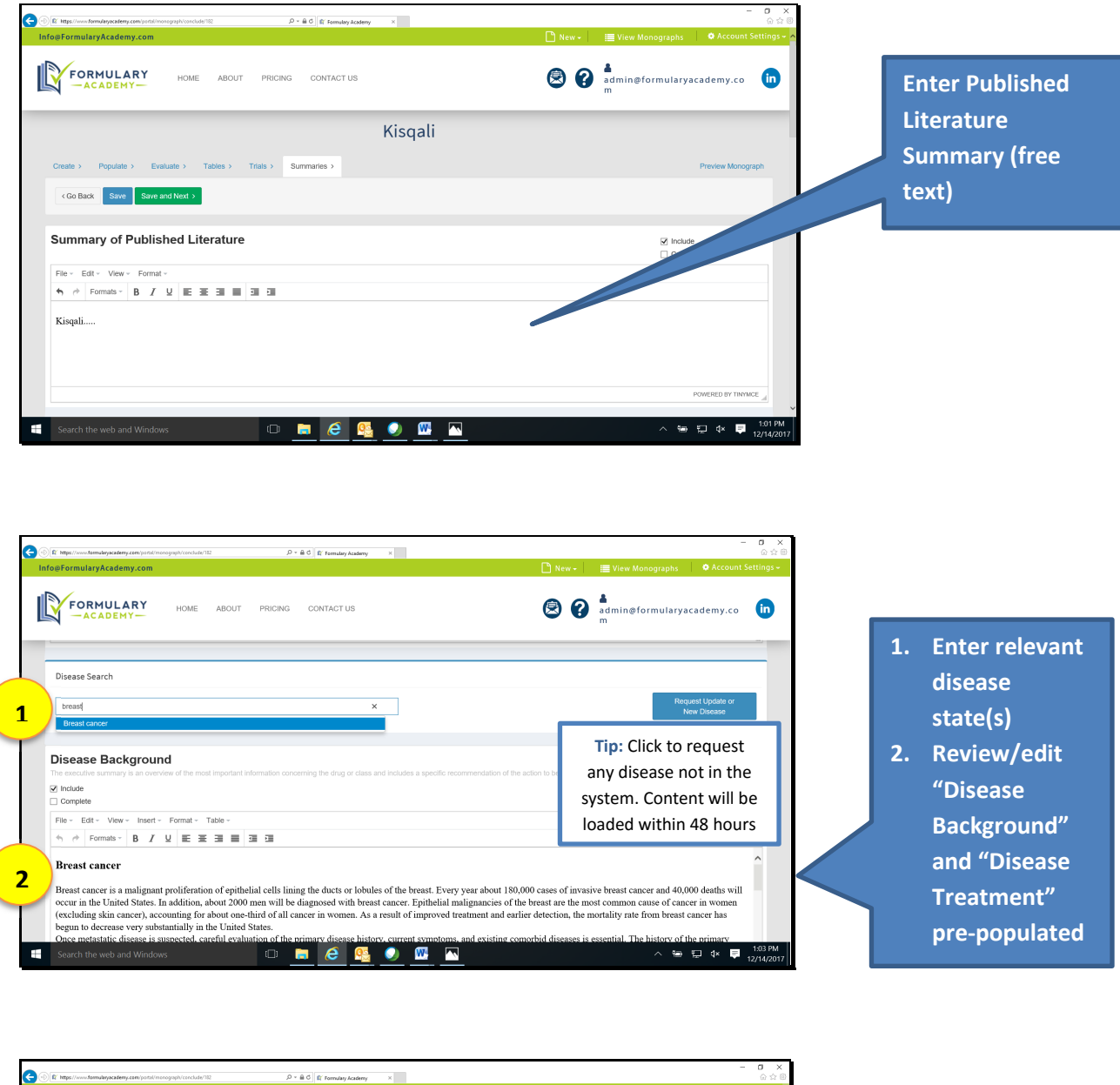

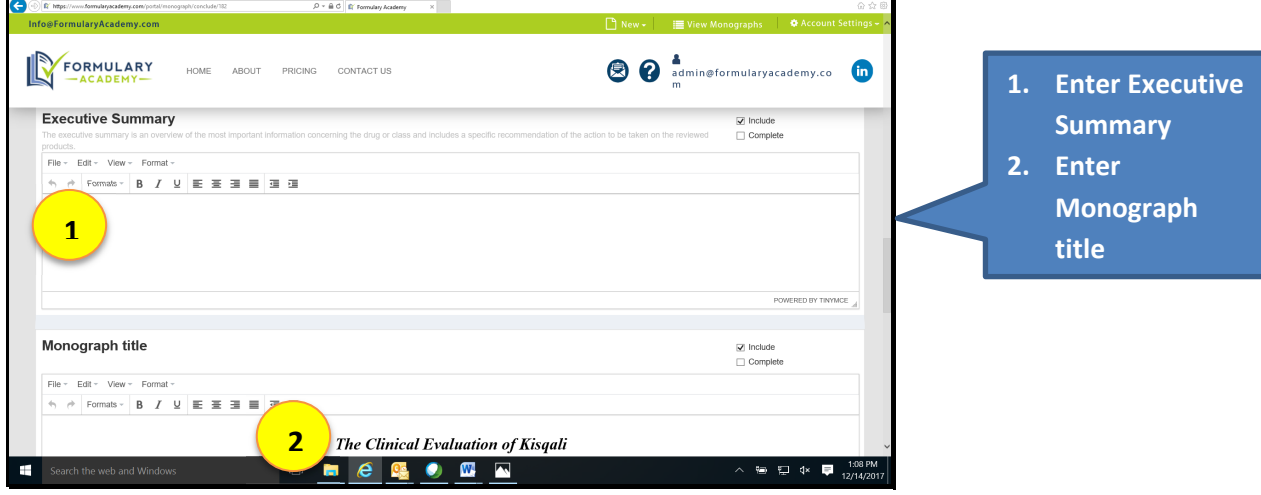

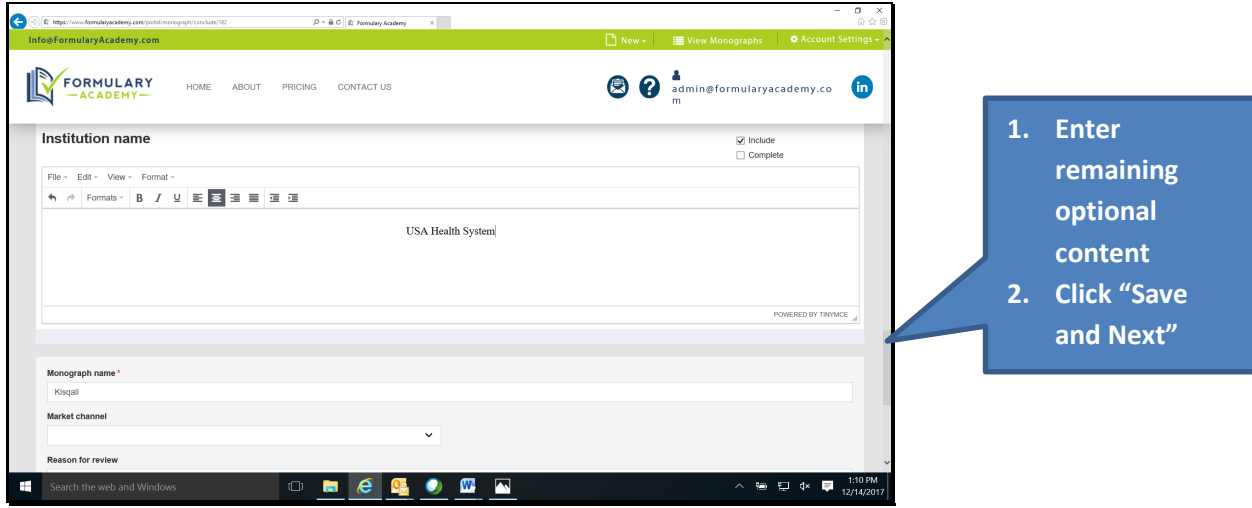

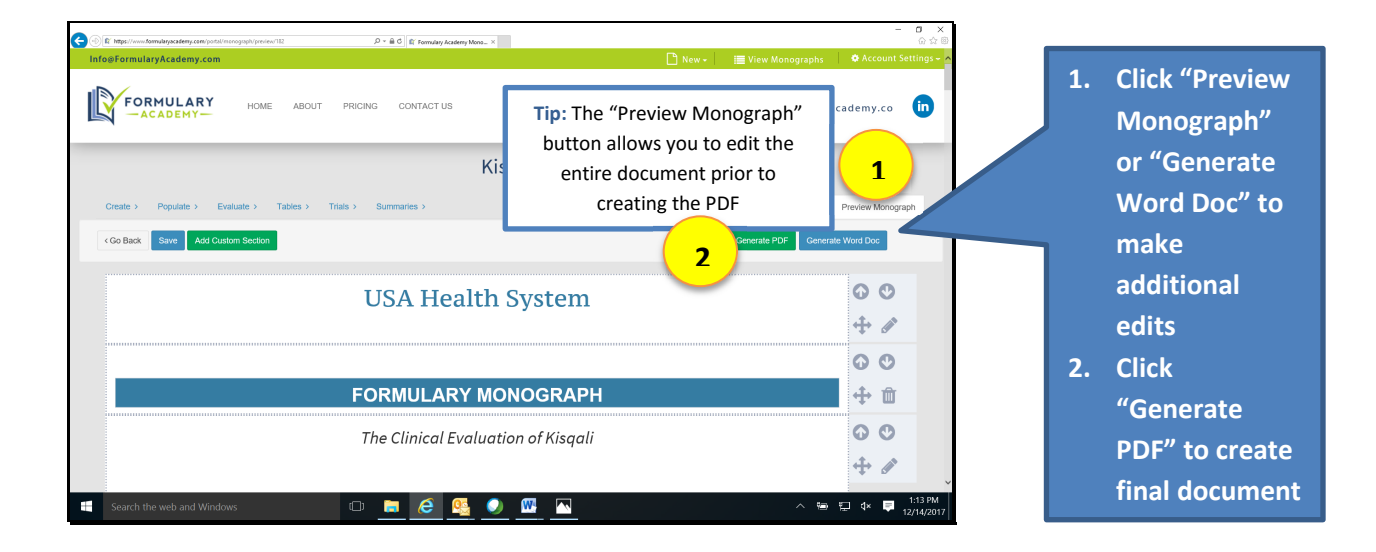